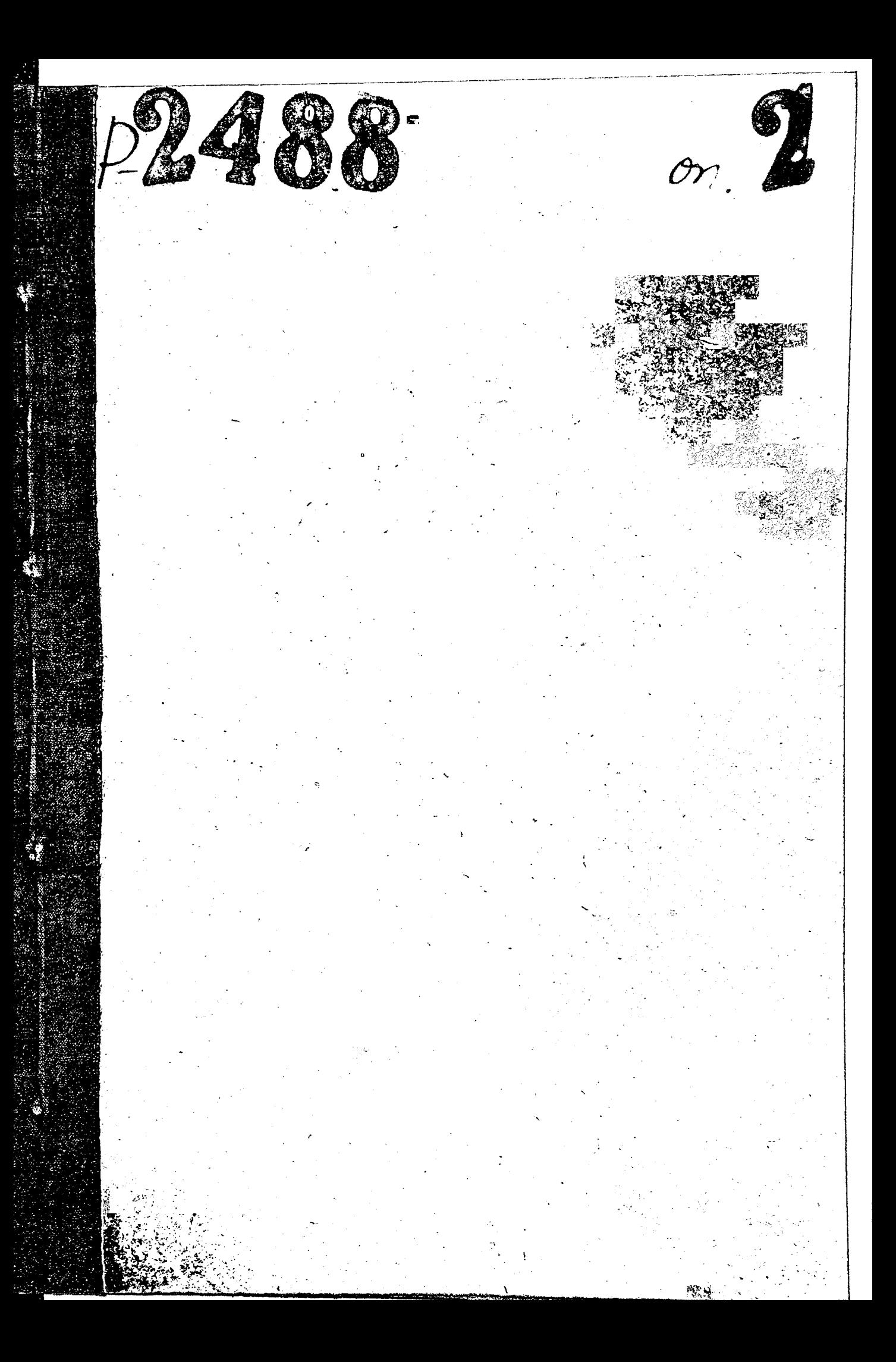

ЗАПОРОДСКИЙ ОБЛАСТНОЙ КОНГИТЕТ ДОБРОВ ЭЛЬНОГО ОБЩЕСТВА СЭДЕЙСТВИЯ ВОЕННО-ИЗРСКОМУ ФЛОТУ /ДОСФИОТ/

 $\frac{\Phi\ 0\ \text{H}\ \text{I}\ \text{II}\ \text{II}-\frac{13}{2}\ \text{I}-\frac{3}{2}\ \text{I}-\frac{3}{2}\ \text{I}-\frac{3}{2}\ \text{I}-\frac{3}{2}\ \text{II}-\frac{3}{2}\ \text{II}-\frac{3}{2}\ \text{II}-\frac{3}{2}\ \text{II}-\frac{3}{2}\ \text{II}-\frac{3}{2}\ \text{II}-\frac{3}{2}\ \text{II}-\frac{3}{2}\ \text{II}-\frac{3}{2}\ \text{II}-\frac{3}{2}\ \text{II}-\frac{3}{2}\ \text{II}-\frac{3}{2}\ \text{II$ 

КРАЙНИЕ ДАТЫ - 1948 - 1951 годы.

досфлот.

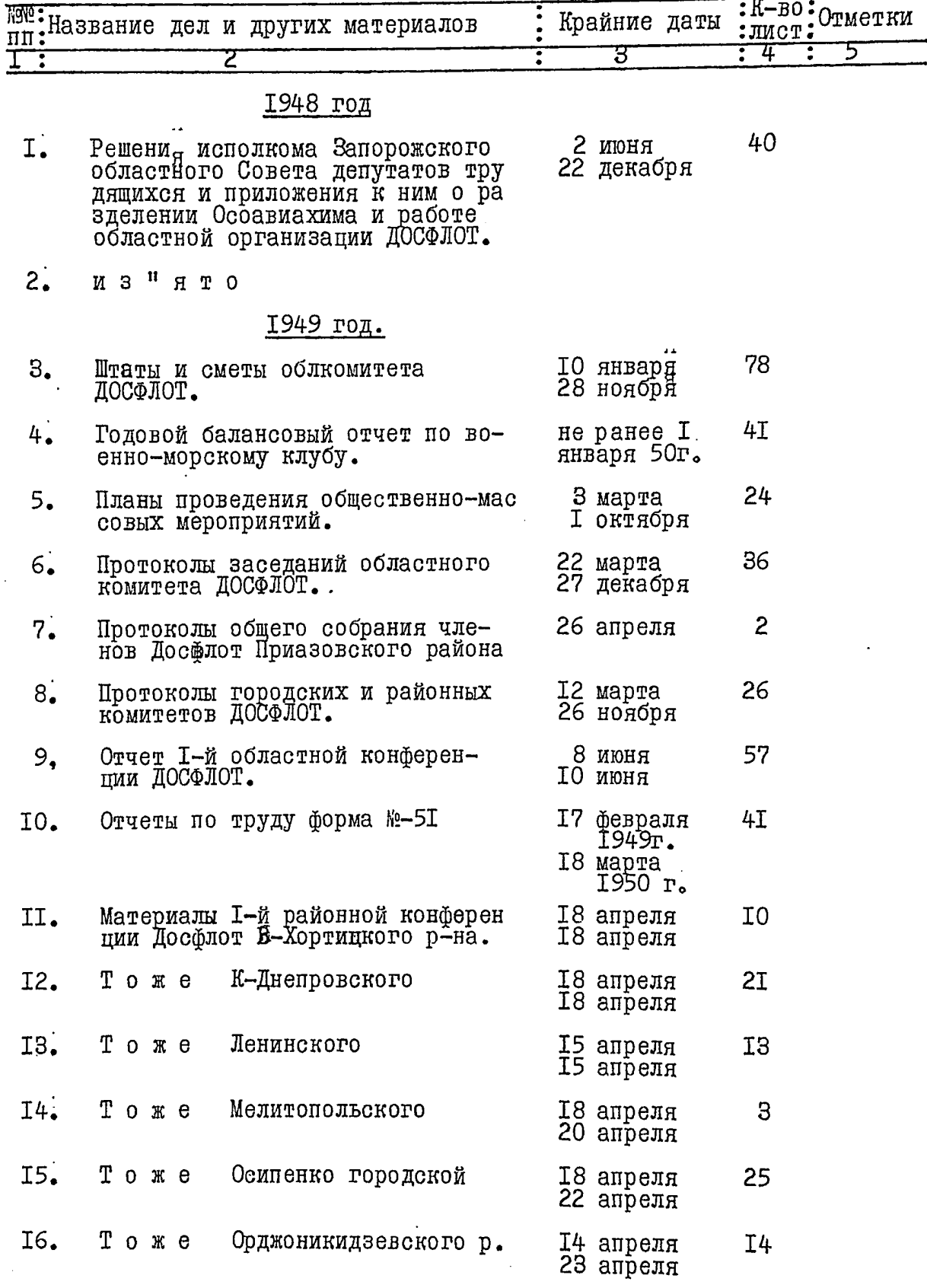

 $2.$ 

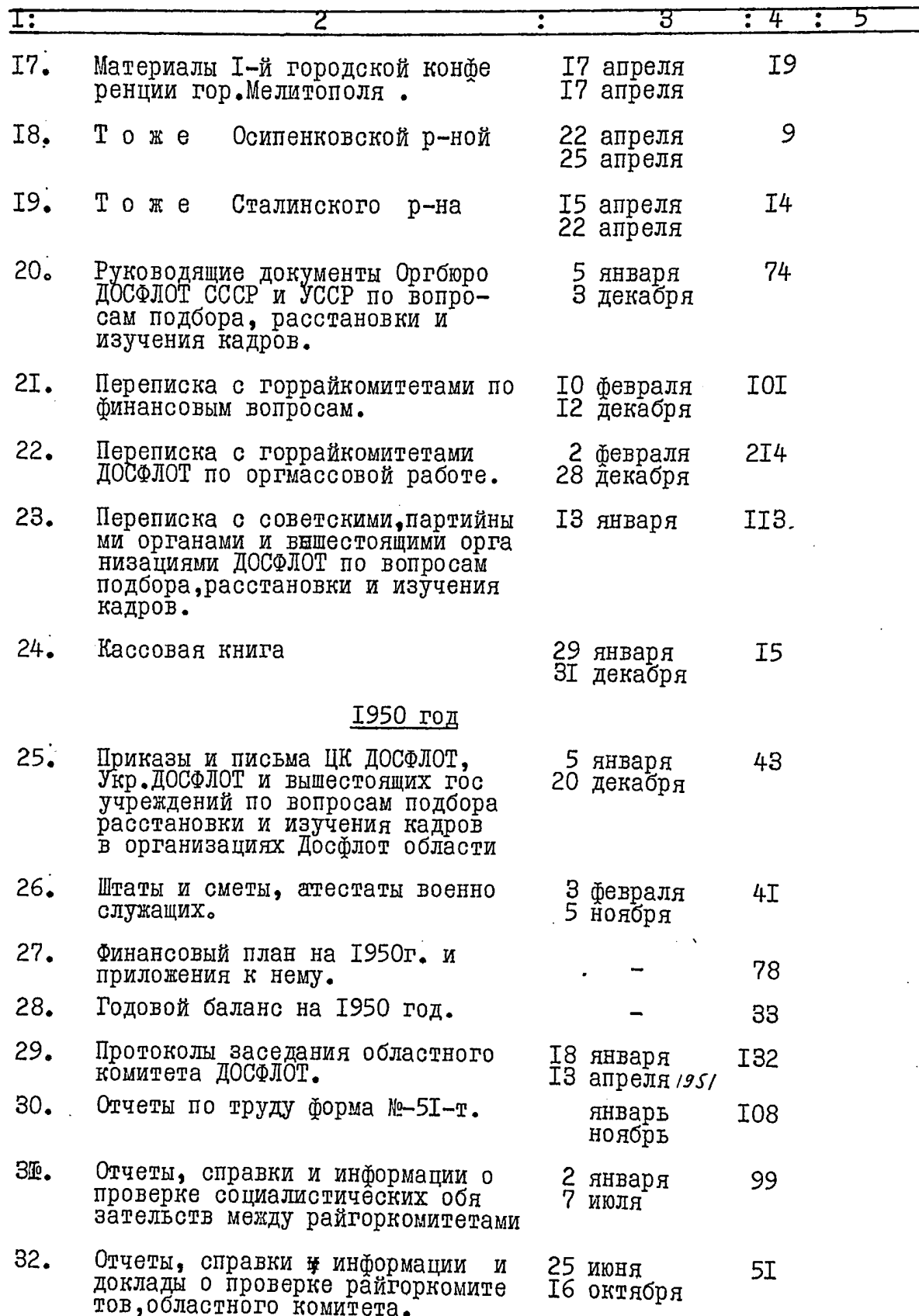

 $\ddot{\phantom{0}}$ 

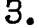

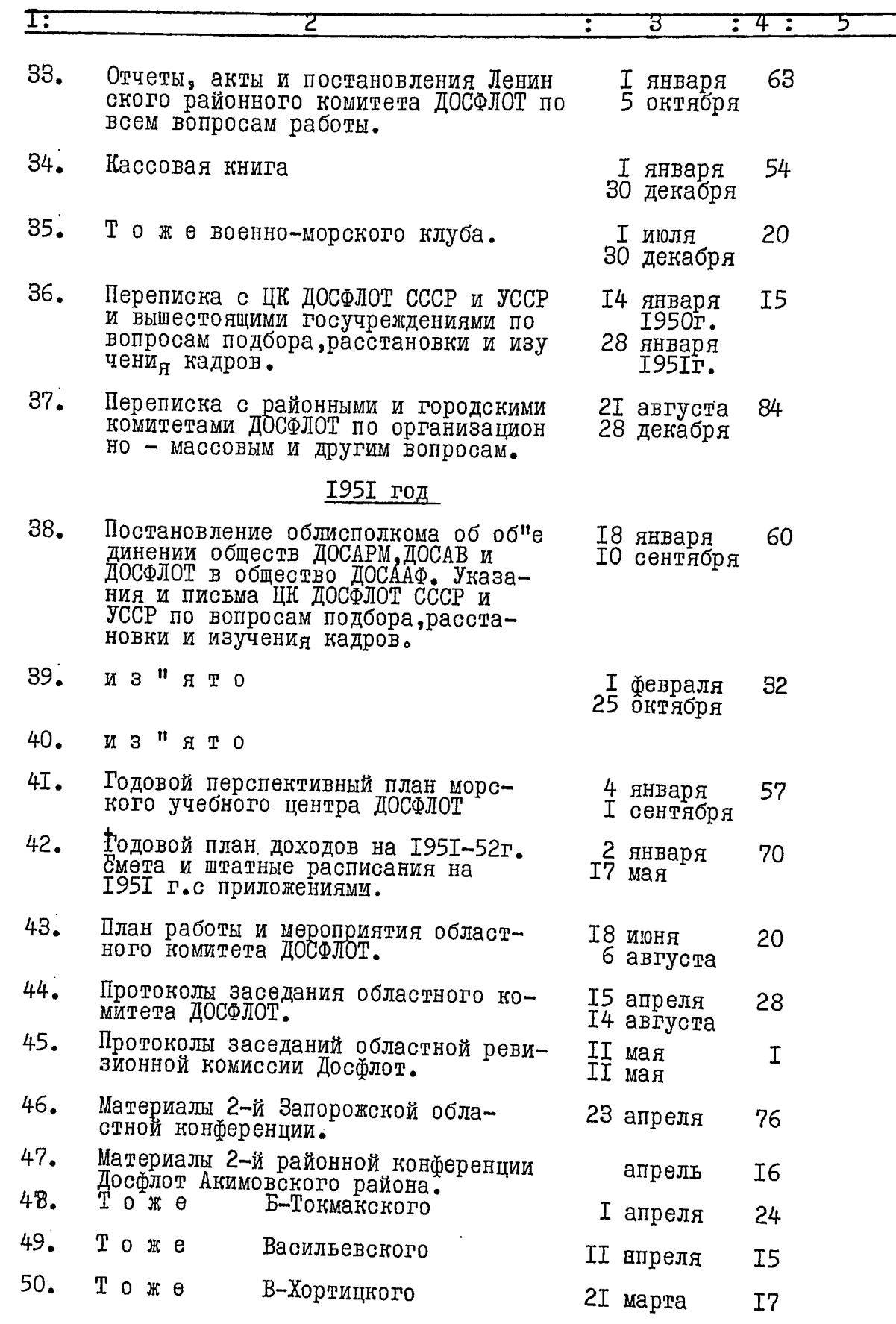

 $\ddot{\mathbf{r}}$ 

,

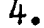

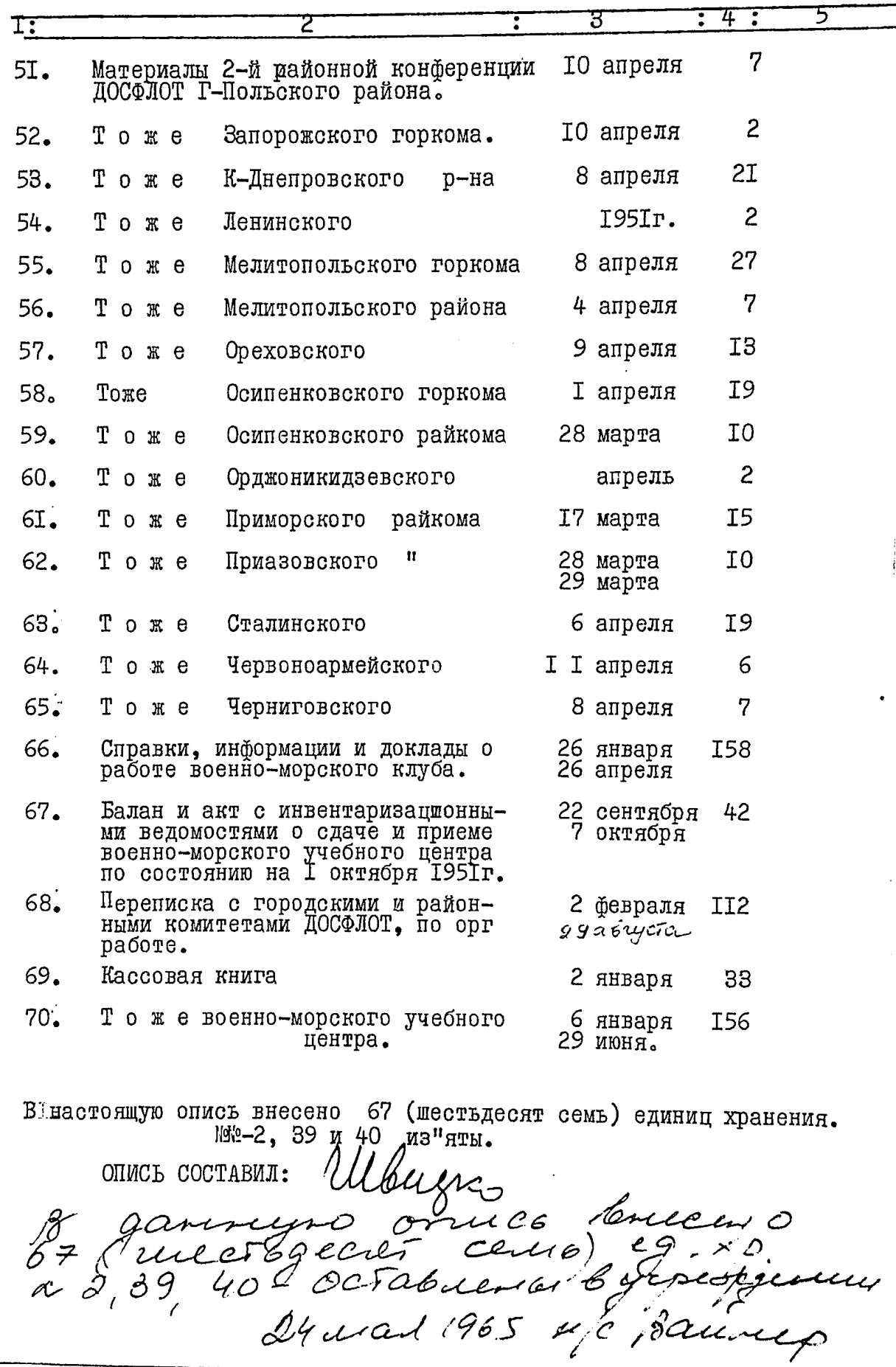